# Cours 2.1

### **I. Commentaires et documentation**

I.1 // jusqu'à la fin de la ligne (ignoré par compilateur)

I.2 /\*\* jusqu'à \*/ (multiligne, ignoré par compilateur mais JavaDoc)

I.3 Conseils: /\*\* ... \*/ AVANT chaque classe et AVANT chaque méthode

I.3.1 Classe : @author et @version

I.3.2 Méthode : @param et @return

I.3.3 Lire ce guide

I.4 /\* jusqu'à \*/ (multi-lignes ou intra-ligne, ignoré par compilateur, attention ! pas d'imbrication, à conserver pour déboguer)

I.5 Dans BlueJ : bouton implémentation ( $\rightarrow$  source java) / interface ( $\rightarrow$  javadoc)

## **II. Déclarations**

II.1 Classe : public class NomClasse { attributs(o.i.), constructeurs(o.i.), autres méthodes(o.i.) } *(o.i.) = ordre indifférent*

II.2 Attribut : private Type aNomAttribut i

protège de l'extérieur de la classe ==> un autre objet de la même classe peut y accéder II.3 Fonction :

public Type nomFonction( paramètres formels ) { instructions; return expression; }

II.4 Procédure : public void nomProcedure( paramètres\_formels ) { instructions; }

II.5 Constructeur : public NomClasse (paramètres formels ) { instructions; }

- rôle = initialiser les attributs ==> naturel : autant de paramètres que d'attributs ==> instructions dans l'ordre des attributs

- mais surcharge ==> plusieurs constructeurs ==> plusieurs moyens d'initialiser un objet (exemple: "origine"  $==>0,0$ )

*- un constructeur peut en appeler un autre par this( paramètres ); en première instruction du constructeur*

II.6 Paramètres : final Type pNom1, final Type pNom2 ou rien entre les parenthèses de la signature d'une méthode

final souvent oublié, mais évite certaines erreurs car le compilateur peut vérifier que le paramètre n'est jamais modifié

II.7 Variable locale : Type vNom; en tête du coprs d'une méthode ou juste avant d'en avoir besoin

II.8 Initialisation : Type  $v_{\text{Nom}} =$  valeurInitiale *i* 

Impossible pour les paramètres et ne pas utiliser pour les attributs (rôle du constructeur) II.9 Différence déclaration / définition

II.9.1 Classe : toujours définition

II.9.2 Méthode : déclaration = juste signature

II.9.3 Variable = définition = initialisation

II.10 Durée de vie / visibilité

II.10.1 Attribut : durée de vie de l'objet / interne à la classe

II.10.2 Paramètre (formel) : pendant l'exécution de la méthode / interne à la méthode

II.10.3 Variable locale : depuis sa déclaration jusqu'à la fin du bloc / interne au bloc

## **III. Instructions simples**

III.1 une instruction (se termine par un *i*), { des instructions } = un bloc = une instruction composée

III.2 affectation (ou assignation ou  $\leq$ ---) non symétrique : vNom= expression *i* 

initialisation  $\neq$  déclaration + affectation

III.3 retour de résultat (fonction uniquement) : return expression;

instruction ≠ expression (notamment opérations) → *voir plus loin la définition d'une expression*

III.4 Fin de méthode (procédure uniquement) :  $return$ ; (facultatif)

III.5 Affichage (non graphique ==> terminal,console / linux,dos,BlueJ) : System.out.println( uneString  $\sum$ 

mais conversion automatique en String des int et boolean et concaténation par l'opérateur + : " $vI = " + vI$  vaut " $vI = 12$ " si vI vaut 12 println ≠ print

#### **IV. Objets et références**

- IV.1 création d'un nouvel objet : vC2= new Cercle(); ou vC2= new Cercle( paramètres\_effectifs ); (appel automatique du constructeur) si Cercle vC2; auparavant (voir dessin)  $\S$ référence, pointeur, adresse / reference type = type objet / référence spéciale = null
- IV.2 classe \*\*(cf co1.2-V.3.3) spéciale : ne nécessite pas d'appel de constructeur
- String vM; puis vM= "mot"; remplace vM= new String("mot");  $\leftarrow$  paramètre effectif très utilisée, beaucoup de méthodes (exemple: length()), opérateur +
- IV.3 accès à un attribut (dans la même classe) : vC2.aNomAttribut (sur l'objet c2) ou this.aNomAttribut
- this = référence spéciale, à l'objet courant (objet sur lequel a été appelée la méthode) IV.4 appel de méthode : vc2.move( paramètres effectifs ); ou vs= vc2.surface(); (sur l'objet vC2) this.move( paramètres effectifs ); ou vs= this.surface(); (this = l'objet courant)
- IV.5 appels successifs : this.aChaine.length() ou this.getChaine().length()

#### **V. Recopies**

```
V.1 Type primitif
```

```
int vE1=12; int vE2; vE2=vE1; vE1=vE1*2; vE2? (voir dessin) \S
```

```
V.2 Type objet
```

```
Circle vC1=new Circle(0,0,12); Circle vC2; vC2=vC1; vC1.doubleSize();
vC2.getDiameter()? (voir dessins, clonage) §
```
- V.3 Passage de paramètre ("par recopie")
	- V.3.1 type primitif  $==$  recopie de valeur  $==$  aucun danger void fois2( int pN ) {  $pN = pN*2$ ; affiche(pN);  $pN=0$ ; } ailleurs: int  $vI=12$ ; fois2(vI); affiche(vI);
	- V.3.2 type objet ==gt; recopie de référence ==gt; aucun danger pour la référence mais pour l'objet ! void fois2( Circle pC ) { pC.doubleSize(); affiche(pC.getDiameter());  $pC=null;$

ailleurs: Circle vC=new Circle(0,0,12); fois2(vC); affiche(vC.getDiameter());

**Lire le poly :** sections 4, 5.2.0, 7.1, 7.2, et 8.1

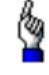

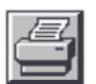